# **Supplemental Text 1: Notable features new to ProteoWizard 3.0**

Since the original publication on ProteoWizard<sup>16</sup>, several new tools and thousands of library changes have been made. The mzML standard was updated to 1.1 in 2009 and ProteoWizard provided the reference implementation. The new chainsaw tool provides an easy way to digest or validate a FASTA database. The idconvert tool adds peptide identification support to ProteoWizard for the first time; currently, conversion is possible between pepXML and mzIdentML 1.1 and from Mascot DAT. An API for the upcoming TraML standard is available as well. Many spectrum processing filters have been added as well (e.g., chargeStatePredictor, defaultArrayLength, ETDFilter, MS2Denoise, MS2Deisotope, titleMaker, and threshold). In addition, CLI bindings have been added to allow the msData module to be accessed through a variety of .NET supported languages including C#, Visual Basic and IronPython.

#### **Support:**

mzML 1.1 support mzIdentML 1.1 support pepXML support traML draft support ABI formats using ClearCore2 SDK Bruker using 3.1 CXT and also LC support (i.e. UV chromatograms) Thermo MSFileReader 2.2; added extraction of isolation width; EMR spectra, precursor ion spectra, triple-play, precursor intensity

#### **Software Tools**

idconvert, chainsaw, msPrefix, msCupid, idCat, peptideVenn, peptideHog, peekaboo, msConvertGUI, peekaboo, slideOut, Skyline, and Topograph

#### **General optimizations:**

significantly optimized I/O code major changes to vendor readers (SRM support):

#### **new spectrum\_processing filters:**

msLevel, precursorRefine, scanTime, sortByScanTime, metadataFixer, titleMaker, threshold, mzWindow, mzPrecursors, defaultArrayLength, MS2Denoise, MS2Deisotope, ETDFilter, chargeStatePredictor, activation, analyzer, polarity

### **Supplemental Text 2: Mapping mzML to the msData object**

The data model of mzML documents (see **Box 1**) is mirrored in ProteoWizard's MSData code (see **Box 2**). The structure of the code supports the production and manipulation of mzML data.

```
 <xs:complexType name="FileDescriptionType">
   <xs:annotation>
    <xs:documentation>Information pertaining to the entire mzML file (i.e. not specific to any part of the data set) is 
stored here.</xs:documentation>
   </xs:annotation>
   <xs:sequence>
    <xs:element name="fileContent" type="dx:ParamGroupType">
      <xs:annotation>
       <xs:documentation>This summarizes the different types of spectra that can be expected in the file. This is expected 
to aid processing software in skipping files that do not contain appropriate spectrum types for it. It should also describe 
the nativeID format used in the file by referring to an appropriate CV term.\langle x \rangles:documentation>
      </xs:annotation>
   \langle x s :element\rangle <xs:element minOccurs="0" name="sourceFileList" type="dx:SourceFileListType" />
    <xs:element minOccurs="0" maxOccurs="unbounded" name="contact" type="dx:ParamGroupType" />
  \langle xs: sequence\rangle </xs:complexType>
Box 1 mzML schema snippet for mzML 
                                               struct PWIZ_API_DECL SourceFile : public ParamContainer
{
   std::string id;
   std::string name;
   std::string location;
  SourceFile(const std::string _id = "",
         const std::string name = "",
         const std::string localion = "");
```

```
 bool empty() const;
```
};

```
struct PWIZ_API_DECL FileDescription
{
   FileContent fileContent;
   std::vector<SourceFilePtr> sourceFilePtrs;
  std::vector<Contact> contacts;
   bool empty() const;
};
```
**Box 2** MSData structure representing the mzMLType schema structure.

Most metadata are mapped into controlled vocabularies (CV) (**Box 3**) that ProteoWizard keeps in cvParam objects. These in turn are managed by ParamContainer objects that provide easy methods for working with collections of CV's, such as checking for a particular value in a set or testing for the child of a CV.

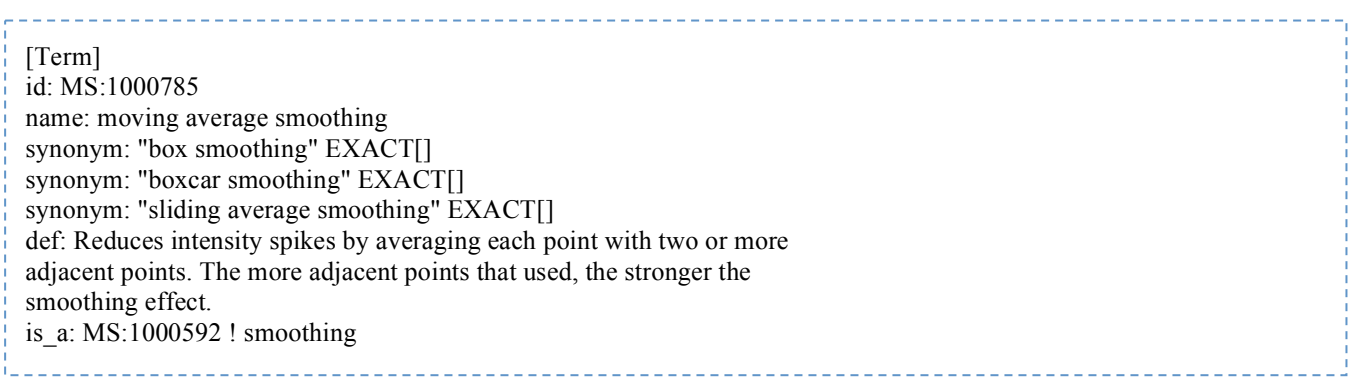

The CV is maintained in a central repository by the HUPO-PSI. ProteoWizard parses the CV file at compile time and generates C++ code, which allows convenient, typesafe handling of the CV terms. As noted above, this also gives the programmer access to the inheritance, or "is-a", structures that are critical in working with tools from arbitrary vendors or labs.

# **Supplemental Table 1: Supported open formats**

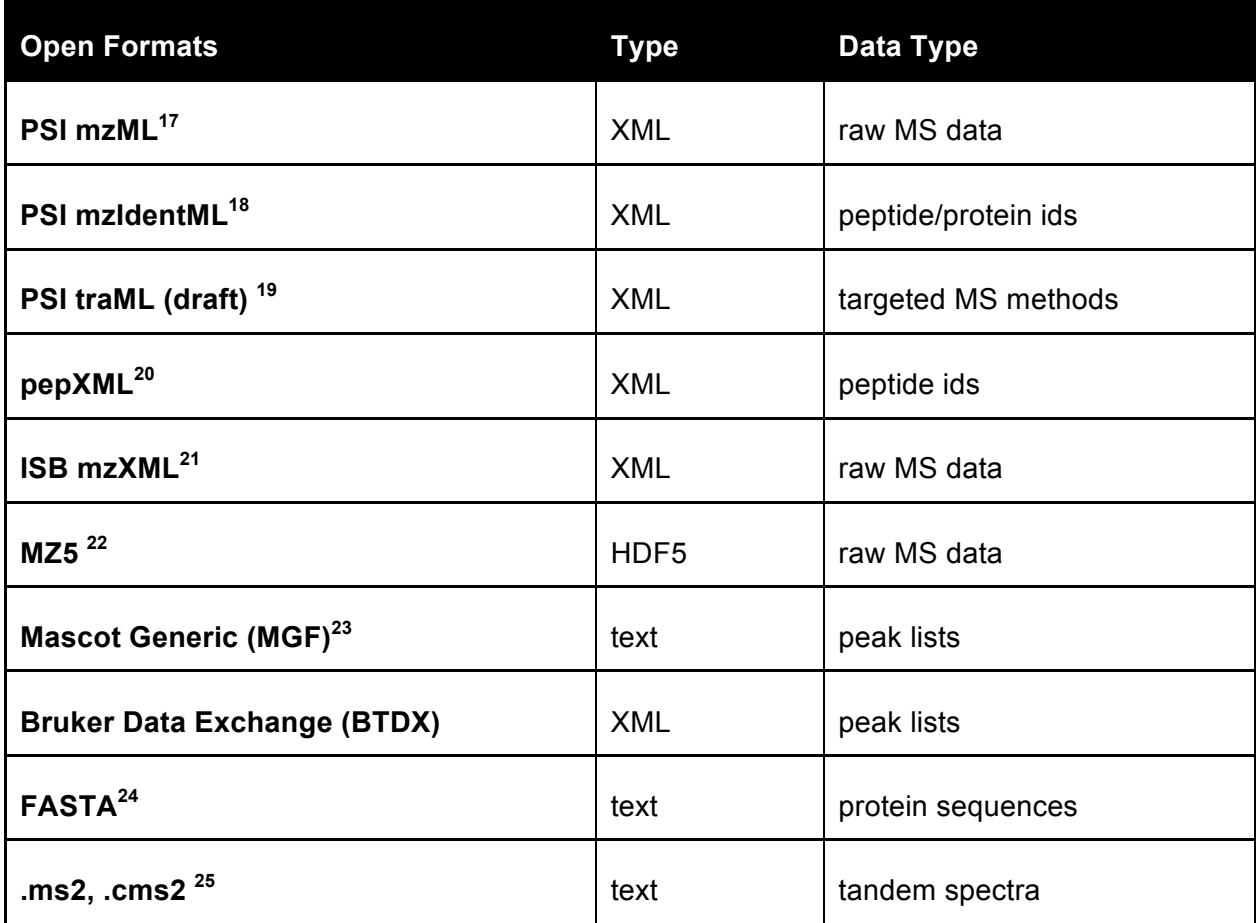

ProteoWizard is able to read files in a variety of open formats that represent primary mass spectrometry data in a variety of ways, as well as related formats that hold protein sequence information or results of MS experiments. ProteoWizard is also able to output to many of these formats.

# **Supplemental Table 2: Supported vendor formats**

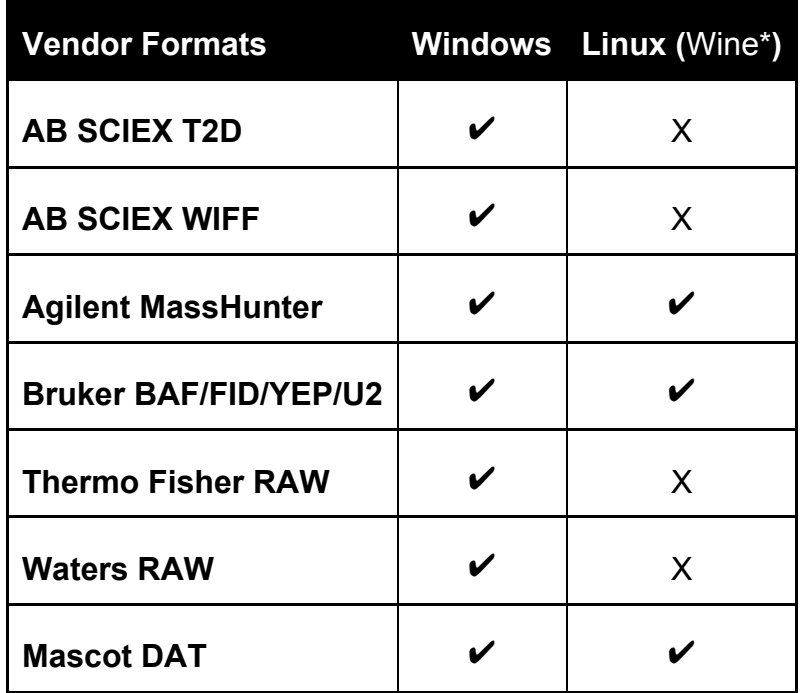

ProteoWizard is able to read files in a variety of vendor formats. Though this capability is achieved through vendor-licensed libraries built for Windows in some instances, we have been able to successfully use those libraries in Linux using WINE emulation. Check mark denotes full support. X denotes lack of support.

\* http://www.winehq.org/

### **Supplemental Example 1: Using the msData object to read MS data in multiple languages**

Vendor libraries are subject to platform and non-commercial use licensing restrictions; consequently, some features of ProteoWizard may only be available if a vendor library is found and usable at runtime.

```
#include "pwiz_tools/common/FullReaderList.hpp"
#include "pwiz/data/MSDataFile.hpp"
using namespace pwiz:: msdata;
int main(int argc, const char* argv[])
{
     // The FullReaderList object enables reading of all supported file types.
    ReaderPtr readers(new FullReaderList);
     // The MSDataFile is an MSData object that handles file I/O. Here 
     // we pass the file name we wish to open, along with a list of all 
     // standard format readers to load the data, into the constructor.
     MSDataFile msd(argv[1], &readers);
     // Here we get the number of Spectrum objects in a file.
    size t numSpectra = msd.run.spectrumListPtr->size();
     cout << "Run ID: " << msd.run.id << "; " << numSpectra 
           << " spectra" << endl;
    for (size t i=0; i < numSpectra; ++i)
     {
         // Retrieve the spectrum from the SpectrumList object, with binary data
         const bool getBinaryData = true;
        SpectrumPtr s = msd.run.spectrumListPtr->spectrum(i, getBinaryData);
         // Fetching the data loaded by the call to SpectrumList::spectrum()
         vector<double>& mzArray = s->getMZArray()->data;
         vector<double>& intensityArray = s->getIntensityArray()->data;
         stringstream extrema;
         extrema << mzArray.front() << "," << intensityArray.front() << " "
                 << mzArray.back() << "," << intensityArray.back();
         cout << "Spectrum ID: " << s->id << "; "
               << s->defaultArrayLength << " data points; "
                << extrema << endl;
     }
     return 0;
}
```
### **C#**

```
using System;
using System.Linq;
using pwiz.CLI.msdata;
namespace PwizPaper
{
    class Program
     {
        static void Main(string[] args)
        {
           string path = args[1];
           var listAll = new MSDataList();
            ReaderList.FullReaderList.read(path, listAll);
            foreach (var msd in listAll)
 {
                int numSpectra = msd.run.spectrumList.size();
                Console.WriteLine("Run ID: {0}; {1} spectra",
                    msd.run.id, numSpectra);
               for (int i = 0; i < numSpectra; i+1)
{
                   using (var s = msd.run.spectrumList.spectrum(i, true))
{
                       var mzArray = s.getMZArray().data;
                       var intensityArray = s.getIntensityArray().data;
                       Console.WriteLine("Spectrum ID: {0}; " +
                            "{1} data points; {2},{3},{4},{5}",
                            s.id,
                          s.defaultArrayLength,
                          mzArray.First(),
                          intensityArray.First(),
                          mzArray.Last(),
                           intensityArray.Last());
 }
                }
           }
       }
    }
}
```
### **VB**

Imports pwiz.CLI.msdata

```
Namespace PwizPaper
     Class Program
         Private Shared Sub Main(ByVal args As String())
              Dim path As String = args(1)
              Dim listAll = New MSDataList()
              ReaderList.FullReaderList.read(path, listAll)
              For Each msd As MSData In listAll
                  Dim numSpectra As Integer = msd.run.spectrumList.size()
                 Console.WriteLine("Run ID: {0}; {1} spectra",
                                     \sum_{m=1}^{n} msd.run.id, \sum_{m=1}^{n}numSpectra)
                  For i As Integer = 0 To numSpectra 1
                       Using s = msd.run.spectrumList.spectrum(i, True)
                           Dim mzArray = s.getMZArray().data
                           Dim intensityArray = s.getIntensityArray().data
                          Console.WriteLine("Spectrum ID: {0}; " &
                                             "{1} data points; {2},<sup>25</sup> {4}, {5}", _
                                               s.id, _
                                              s.defaultArrayLength,
                                             mzArray.First(), _
                                              intensityArray.First(), _
                                             mzArray.Last(), _
                                               intensityArray.Last())
                       End Using
                  Next
              Next
         End Sub
     End Class
End Namespace
```
### **Supplemental Example 2: Using the mzID object to read identification data**

```
#include "pwiz/data/identdata/DelimWriter.hpp"
#include "pwiz/data/identdata/DelimReader.hpp"
#include "pwiz/data/identdata/IdentDataFile.hpp"
#include "pwiz/data/identdata/Serializer_mzid.hpp"
#include "pwiz/utility/misc/Filesystem.hpp"
#include "pwiz/Version.hpp"
#include <vector>
#include <iostream>
#include <stdexcept>
#include <fstream>
#include <boost/algorithm/string.hpp>
#include <boost/program_options.hpp>
#include <boost/filesystem.hpp>
using namespace std;
using namespace pwiz::identdata;
using namespace pwiz::util;
// read an mzIdentML/pepXML file
IdentDataFile idd("data.mzid");
// iterate over DBSequences and write accession and sequence
BOOST_FOREACH(const DBSequencePtr& dbs, idd.sequenceCollection.dbSequences)
     cout << dbs->accession << ": " << dbs->seq << endl;
// iterate and write Peptides/Modifications
BOOST_FOREACH(const PeptidePtr& pep, idd.sequenceCollection.peptides)
{
     cout << pep->peptideSequence << ":";
    BOOST FOREACH(const ModificationPtr& mod, pep.modifications)
         cout << " " << mod->monoisotopicMassDelta << "@" << mod->location;
    BOOST_FOREACH(const SubstitutionModificationPtr& mod, pep.substitutionModifications)
        cout << " " << mod->originalResidue << "->"
             << mod->replacementResidue << "@" << mod->location;
     cout << endl;
}
// iterate and write SpectralIdentificationItems from all spectra from all analyses
BOOST FOREACH(const SpectrumIdentificationPtr& si,
  idd.analysisCollection.spectrumIdentifications)
BOOST FOREACH(const SpectrumIdentificationResultPtr& sir,
  si->spectrumIdentificationListPtr->spectrumIdentificationResults)
BOOST FOREACH(const SpectrumIdentificationItemPtr& sii,
  sir->spectrumIdentificationItems)
    cout << sir->spectrumID << " (" << sii->rank << "): "
        << sii->peptidePtr->peptideSequence << endl;
// iterate and write protein accessions and associated peptides from all 
ProteinDetectionHypotheses
BOOST FOREACH(const ProteinAmbiguityGroupPtr& pag,
idd.analysisCollection.proteinDetection.proteinDetectionListPtr->proteinAmbiguityGroups)
BOOST_FOREACH(const ProteinDetectionHypothesisPtr& pdh, pag->proteinDetectionHypotheses)
{
     cout << pdh->dbSequencePtr->accession << ":";
     BOOST_FOREACH(const PeptideHypothesis& ph, pdh->peptideHypotheses)
         cout << " " << ph.peptideEvidencePtr->peptidePtr->peptideSequence
              << " (start: " << ph.peptideEvidencePtr->start
              << ", spectra: " << ph.spectrumIdentificationItems.size();
     cout << endl;
}
```
## **Supplemental Example 3: Mass spectrometry I/O with the Bioconductor package mzR and the pwiz backend**

The Bioconductor project<sup>26</sup> (www.bioconductor.org) was started a decade ago as a collection of open source packages for the analysis and comprehension of high-throughput biological data, building upon the statistical framework of the R language (www.r-project.org). Since then, it has evolved into a mature project with a core team and a community of many developers. Hundreds of publications, several books, and a series of workshops around the world relate to this project.

The mzR package in Bioconductor provides a common interface to several mass spectrometry data formats. The actual work of reading and parsing the data files is handled by the included C/C++ libraries or "backends." The ProteoWizard library is used as backend for the mzML file format via the Institute of Systems Biology's RAMP parser.

Below is a short example illustrating how to read data from a mass spectrometer. First the required packages are loaded to provide the required functionality and test data. An mzML file is then selected on the hard drive and is opened using the mzR openMSfile function. The latter creates a file handle that will give access to the content of the file:

```
> library(mzR)
> library(msdata)
> filename <system.file("microtofq/MM14.mzML", package = "msdata")
> mzml <openMSfile(filename)
```
The mzml file handle object is now used to directly access information stored in the file (i.e., to obtain the metadata):

> runInfo(mzml) \$scanCount [1] 112 \$dStartTime [1] 270.334 \$dEndTime [1] 307.678 \$msLevels [1] 1

The actual data is obtained as a list of spectra or, alternatively, scans can be extracted individually:

```
> length(peaks(mzml))
[1] 112
> dim(peaks(mzml, scan=14))
[1] 1553 2
> head(peaks(mzml, scan=14))
      mass intensity
[1,] 97.37 47
[2,] 100.81 56
[3,] 103.44 54
[4,] 110.09 35
[5,] 112.05 41
[6,] 114.94 26
```
The individual spectra can be visualized using standard R plotting functionality:

```
> plot(peaks(mzml, scan=14), 
        xlab="mz", ylab="intensity", 
        type="h")
```
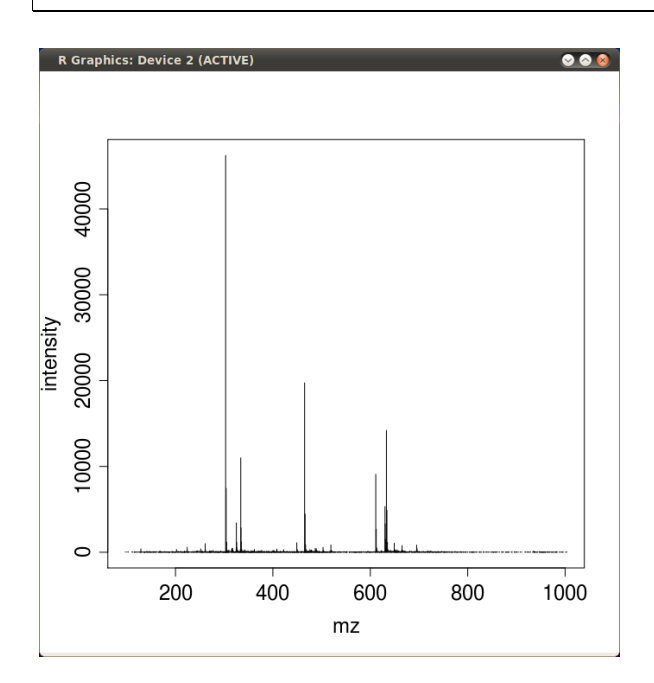

The mzR package is used by high-level data processing and analysis packages such as MSnbase  $^{27}$  or XCMS<sup>28, 29</sup> to perform I/O on mass spectrometry data. mzR uses the Bioconductor infrastructure for version control and daily builds. Windows, MacOS and Linux packages for  $R \ge 2.14$  and installation instructions are available on http://www.bioconductor.org/packages/release/bioc/html/mzR.html.

### **Supplemental Example 4: Computing the mass of a peptide**

```
// print data for a chemical formula (spaces optional)
#include "pwiz/utility/chemistry/Chemistry.hpp"
pwiz::chemistry::Formula f("C10 H20 O1 Se1");
cout << "Formula: " << f.formula() << "; " << f.monoisotopicMass() 
      << "; " << f.molecularWeight()<< endl;
// create a peptide, compute and print its mass
pwiz::proteome::Peptide p("PEPTIDE");
cout << "Peptide: " << p.sequence() << " (" << p.monoisotopicMass()<< endl;
// this can also be done inline.
cout << "Peptide: " 
     << pwiz::proteome::Peptide("PEPTIDE").monoisotopicMass() 
     << endl;
// create a peptide, modify it, and print its data
#include "pwiz/data/proteome/Peptide.hpp"
pwiz::proteome::Peptide p("ELVIS(P1O4)LIVES(79.9)K", ModificationParsing Auto);
cout << "Peptide: " << p.sequence() << " (" << p.monoisotopicMass() << ");";
p.modifications()[pwiz::proteome::ModificationMap::NTerminus()].push_back(Modification("O1"));
BOOST FOREACH FIELD((int position)(const ModificationList& mods), p.modifications())
BOOST_FOREACH(const Modification& m, mods)
     cout << " " << m.monoisotopicDeltaMass() << "@" << position;
// get fragmentation data for a peptide
bool monoisotopic = true, modified = true;
Fragmentation fn = p. fragmentation (monoisotopic, modified);
for (size t i=1, length=p.sequence().length(); i \leq length; ++i)
   cout \leq "b" \lt i \lt "(+1): " \lt fn.b(i,1) \lt "; "
```

```
<< "y" << (length-i) << "(+1):" << fin.y(length-i,1) << end;
```
# **Supplemental Table 3: Available utilities and analysis classes**

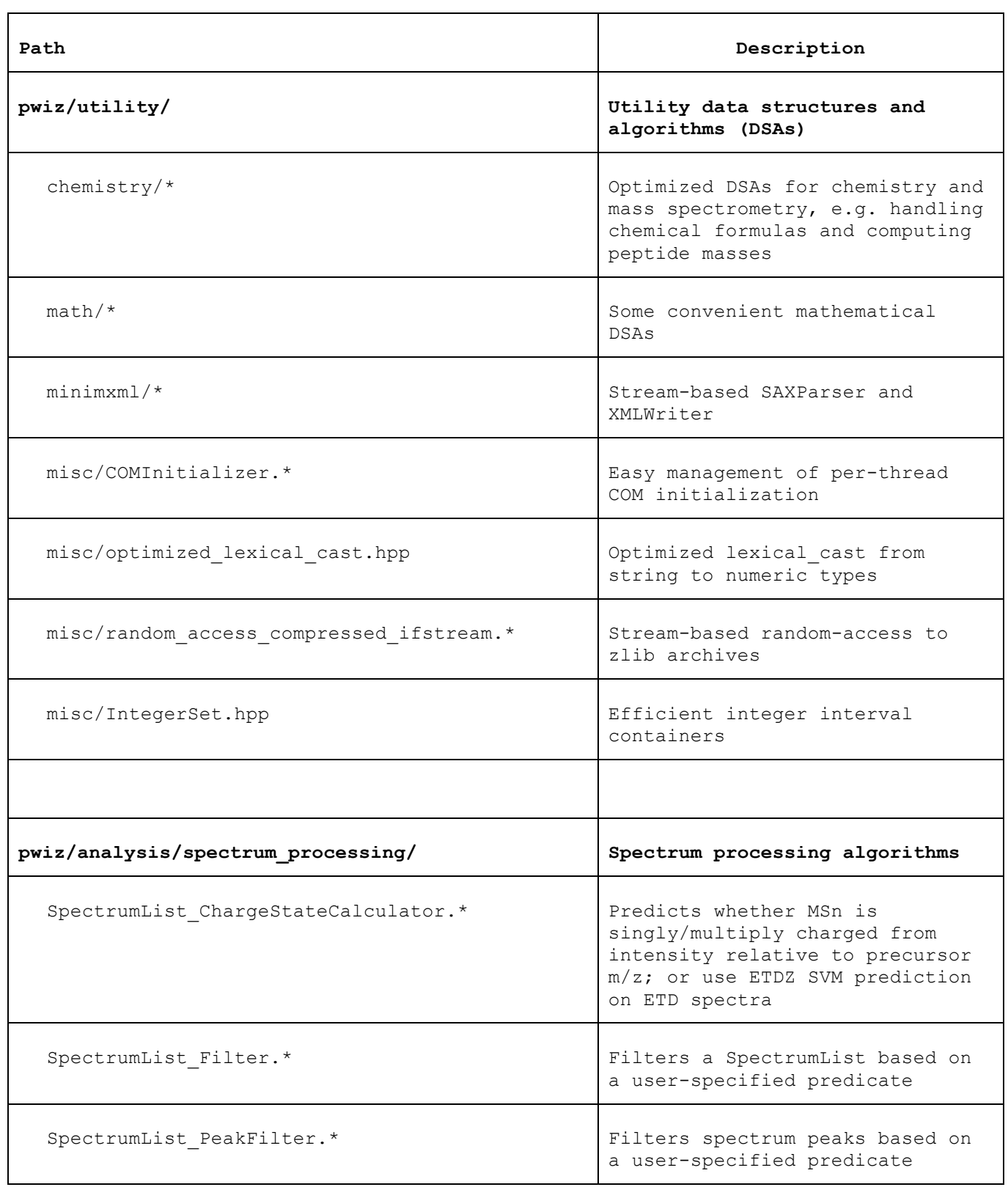

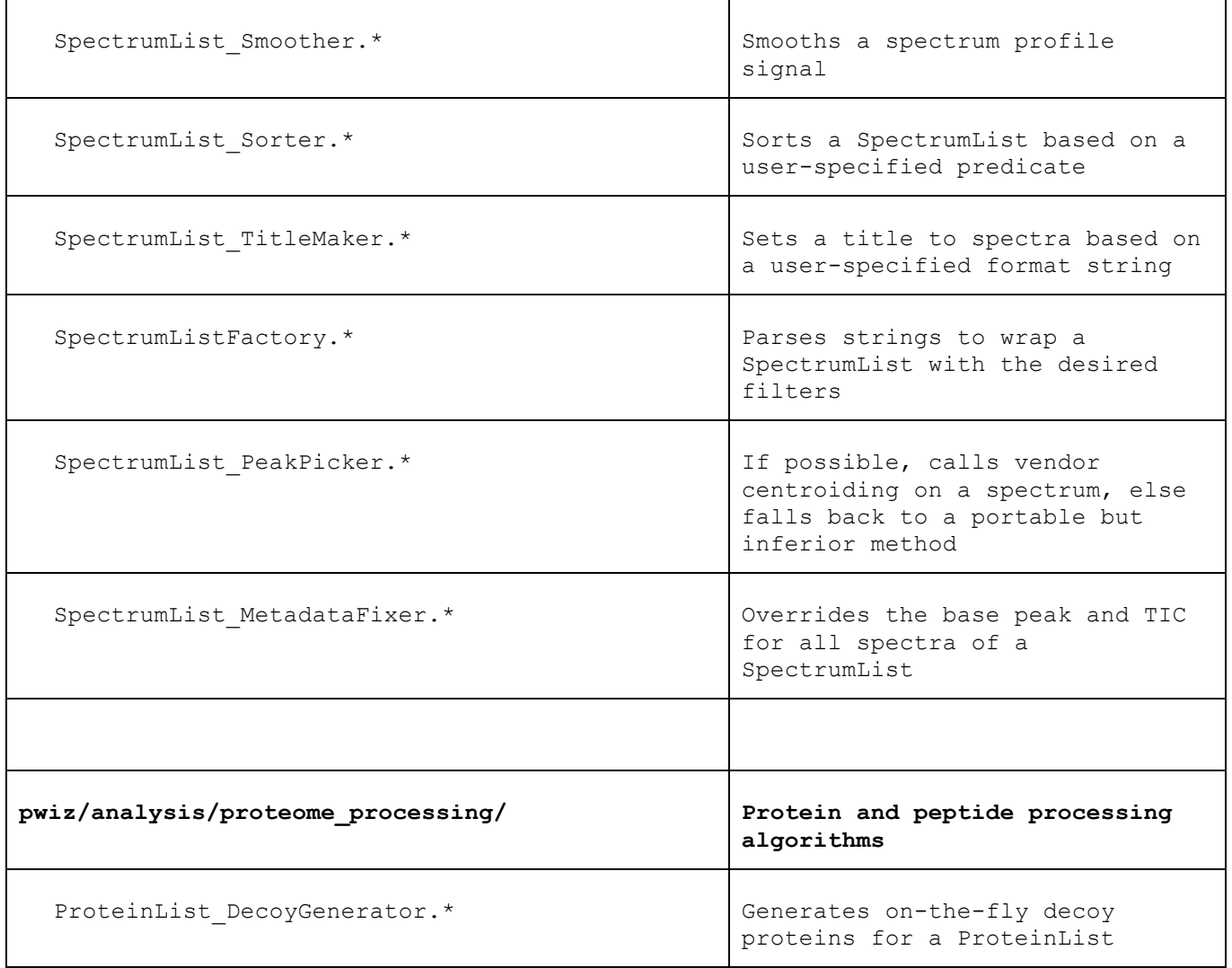

# **Supplemental Example 5: Performing an** *in silico* **digest**

### **For Users**

The chainsaw utility allows a user to do *in silico* digests of proteins.

By default, the digest simulates tryptic digestion. Generating the resulting peptides is done by the following command:

#### **> chainsaw database.fasta**

The length of the resulting peptides can be controlled through *--minLength* and –*maxLength*.

In order to change the enzyme used in the simulation, the *--proteolyticEnzyme* option is used followed by the enzyme name (trypsin, chromotrypsin, clostripain, cyanogenBromide, pepsin). Alternately, the behavior of an arbitrary enzyme can be specified on the command line using the –*digestionMotif*, *- cleavageAgentRegex, --numMissedCleavages*, and –*specificity* (none, semi, fully) options.

The resulting data will be written to a tab-delimited file with sequence, protein mass, missedCleavages, specificity, nTerminusIsSpecific, cTerminusIsSpecific fields. A typical resulting file begins:

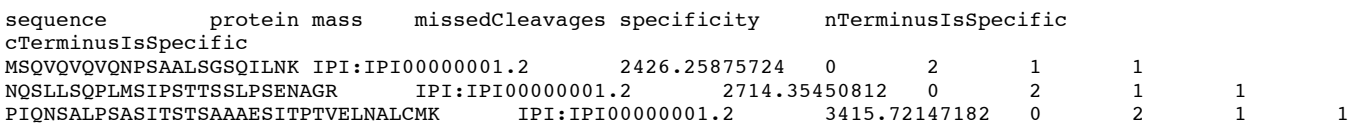

When run, an index file will be generated before the analysis begins. This vastly speeds up the analysis. These can be pre-generated by the *--indexOnly* option, which will write it in the same directory as the FASTA file.

#### **> chainsaw --indexOnly database.fasta**

This will write its results to a file named *database.fasta.index*.

Alternatively, the proteins themselves can be examined using the *--proteinSummary* argument. Each protein will be output with an index, its protein id, length, molecular weight, and description as it appears in the given FASTA file.

### **For Developers**

The core of the chainsaw code is the go function. Within the go function, the majority of work is done by the ProteomeDataFile object, which reads in the user's FASTA file and provides an vector containing all the information about each protein listed in the FASTA (e.g., its identifiers, description, and sequence).

```
void go(const Config& config)
{
     // This section iterates through the user supplied files.
     vector<string>::const_iterator file_it = config.filenames.begin();
     for( ; file_it != config.filenames.end(); ++file_it)
     {
            // The ProteomeDataFile object reads in and 
        // parses the FASTA file into easy to use Protein
            // objects. The "true" argument indicates that 
         //an index should be generated.
         ProteomeDataFile pd(*file_it, true);
        // If only the indices are being generated,
         // then we bail out here for each file.
         if (config.indexOnly)
             continue;
         if (config.proteinSummary)
             writeSummary(config, pd);
         else
             writeDigestion(config, pd);
     }
}
```
The output is generated by iterating though the elements of ProteomeData::proteinListPtr of Protein objects. At the simplest level, iterating through the Protein objects gives access to contents of the file.

```
void writeSummary(const Config& config, const ProteomeData& pd)
{
     ofstream ofs;
     // This gets a reference to the list proteins wrapped in Protein objects.
     const ProteinList& pl = *pd.proteinListPtr;
    for(size t index = 0, end=pl.size(); index < end; ++index)
     {
         try {
            // The ProteinPtr is of type boost:: shared ptr<Protein>
             // and can be treated like a normal C++
             // pointer. The Protein object has all the information 
             // from the FASTA file as well has
             // helper functions such as molecularWeight()
             ProteinPtr proteinPtr = pl.protein(index, true);
             ofs << index
                 << "\t" << proteinPtr->id
                 << "\t" << proteinPtr->sequence().length()
                 << "\t" << proteinPtr->molecularWeight()
                 << "\t" << proteinPtr->description
                 << "\n";
 }
         catch (runtime_error& e)
 {
             cerr << "Error summarizing protein "
                    << index << " (" << id << "): " << e.what() << endl;
         }
     }
}
```
To accomplish the *in silico* digest, the Digest object is used. The data needed for creating a Digest object is the Protein object to be digested, the regular expression of the agent, and the configuration object containing the maximum number of missed cleavages and peptide length bounds. Accessing the results of the digestion is done through the begin() and end() methods that behave like standard C++ STL iterators.

```
void writeDigestion(const Config& config, const ProteomeData& pd){
     ofstream ofs;
   // See writeSummary above.
     const ProteinList& pl = *pd.proteinListPtr;
    for(size t index = 0, end=pl.size(); index < end; \text{+tindex}}
         try{
             // digest
             ProteinPtr proteinPtr = pl.protein(index, true);
             id = proteinPtr->id;
             // Constructing a Digestion object is easy at this point. 
             // The Protein object is given by the index,
             // and the agent regular expression is chosen in a cascade 
             // fashion. If a cleavageAgentRegex is
             // provided, then it is used; otherwise, if a 
             // digestionMotif is provided, it is used. If none of the
             // above are true, then the proteolyticEnzyme 
             // (default trypsin) is used.
             shared_ptr<Digestion> digestion;
             if (!config.cleavageAgentRegex.empty())
                 digestion.reset(new Digestion(*proteinPtr,
                  boost::regex(config.cleavageAgentRegex),
                                  config.digestionConfig));
             else if (!config.digestionMotif.empty())
                 digestion.reset(new Digestion(*proteinPtr,
                                        config.digestionMotif,
                                        config.digestionConfig));
             else
                 digestion.reset(new Digestion(*proteinPtr,
                    config.proteolyticEnzyme,
                                        config.digestionConfig));
             // The Digestion iterator returns DigestedPeptide 
             // objects that can be queried for the resulting
             // peptides.
             for (Digestion::const_iterator jt = digestion->begin();
                                                    jt != digestion->end(); ++jt)
               ofs << jt->sequence()
                   << "\t" << proteinPtr->id
                   << "\t" << jt->monoisotopicMass(0, false)
                                 /* unmodified neutral mass + h2o*/
                     << "\t" << jt->missedCleavages()
                     << "\t" << jt->specificTermini()
                     << "\t" << jt->NTerminusIsSpecific()
                     << "\t" << jt->CTerminusIsSpecific()
                     << "\n";
 }
         catch (runtime_error& e)
 {
             cerr << "Error digesting protein " << index << " (" << id << "): "
                << e.what() << endl;
         }
     }
}
```
# **Supplemental Table 4: ProteoWizard Toolkit applications**

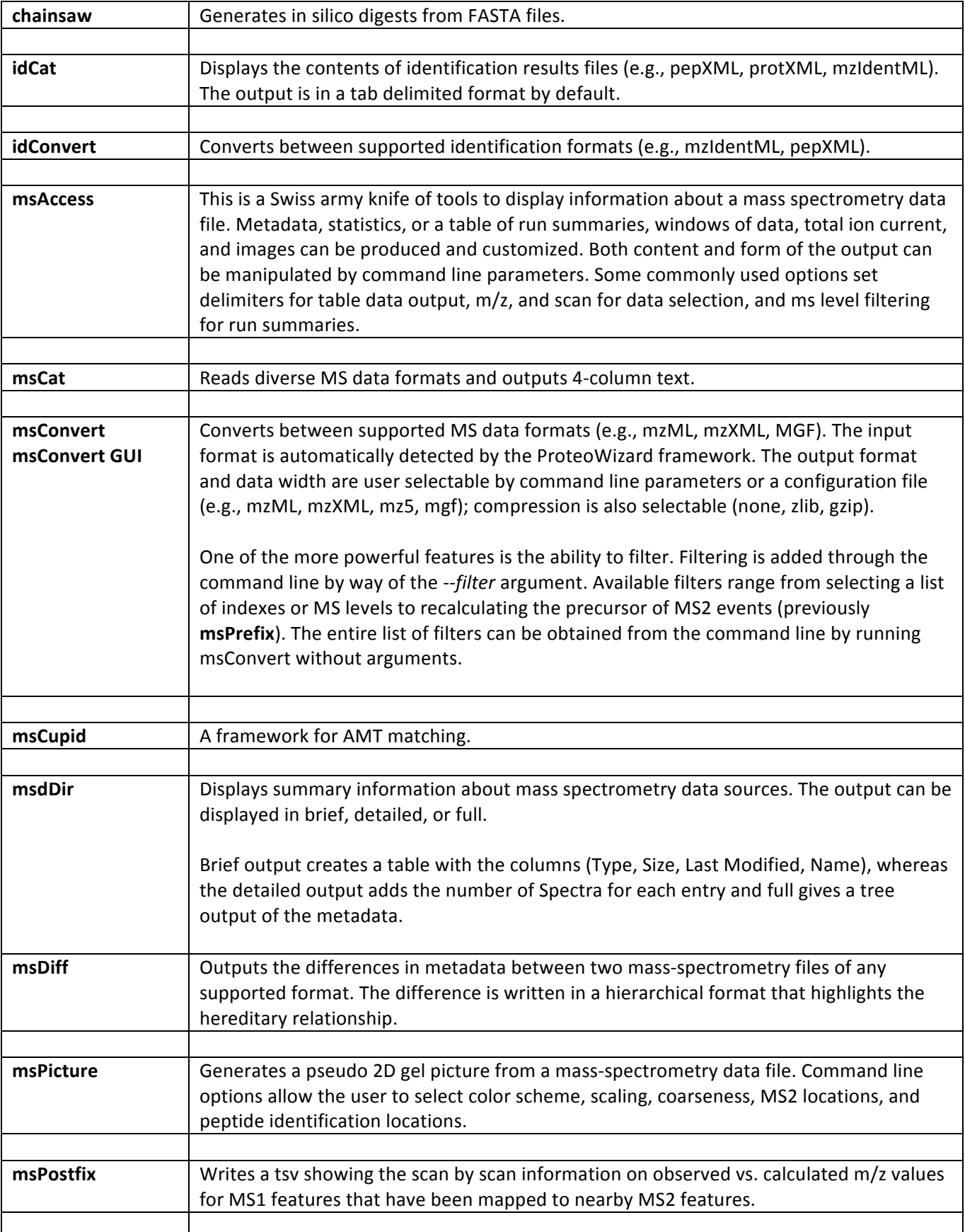

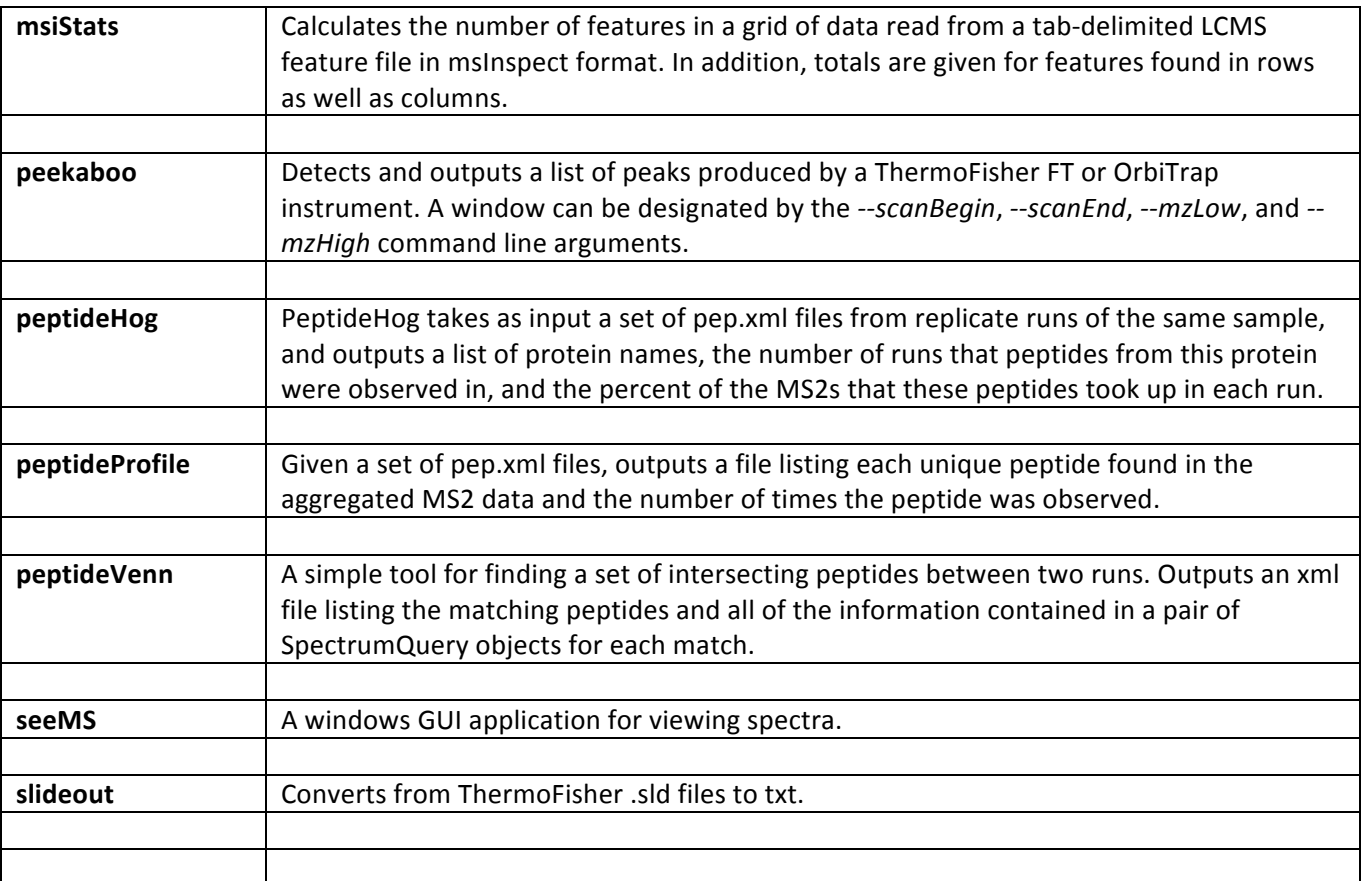

# **Supplemental Text 3a: Benchmarking ProteoWizard's Feature Extraction (Peak Picking)**

To assess the performance of ProteoWizard's Peakaboo in identifying peaks, we used 9 MS runs from the Standard Protein Mix Database (Klimek et al, 2008), specifically data from Orbitrap MS machines. Each run consisted of raw data plus several thousand peptide identifications, of which on average 1032 were confident identifications (Peptide Prophet score  $> 0.99$ ). For each confidently identified peptide, we located the nearest peak discovered by Peakaboo by finding the closest m/z value to that of the peptide within a retention time window of 9 minutes. Peakaboo successfully finds most (89%) of the confidently ID'ed peptides with an error of  $\leq 40$  ppm, and the majority with an error of  $\leq 2$  ppm (Figure S1). Of the remaining 11% peptides, most (9%) have a deviation of near one mass unit (not shown), likely corresponding to confusion of the monoisotopic peak. Finally, 2.3% of the peptides did not correspond to any nearby peak found by Peakaboo.

For comparison, we ran the same benchmarking on the feature finder in msInspect (Figure S1). The typical m/z error among well-matched peptides is several times larger for msInspect (Figure S2), and the fraction of peptides with one mass unit deviation (12%) is similar to that of Peakaboo. The fraction of peptides with no apparent match (1.1%) is moderately lower. Overall, it appears the performance of the two tools is comparable.

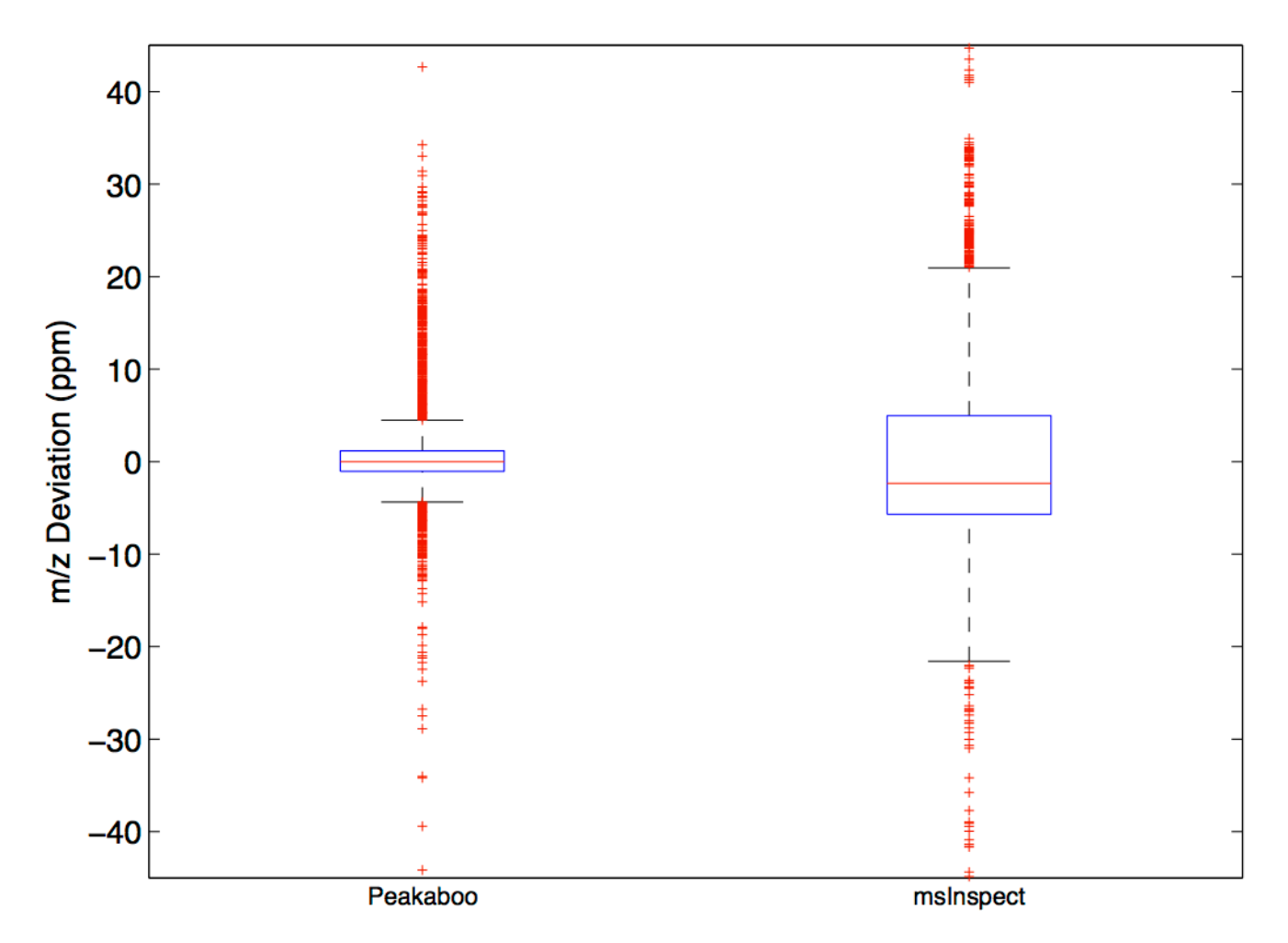

**Figure S1.** Boxplot of the fractional m/z distance between confidently ID'ed peptides (Peptide Prophet score  $> 0.99$ ) and the nearest corresponding peak found by Peakaboo (left) and by msInspect (right), for n=9286 peptides from 9 runs from the Standard Protein Mix Database. Whiskers are 1.5 times the interquartile range. Peptides with deviation > 40 ppm not shown.

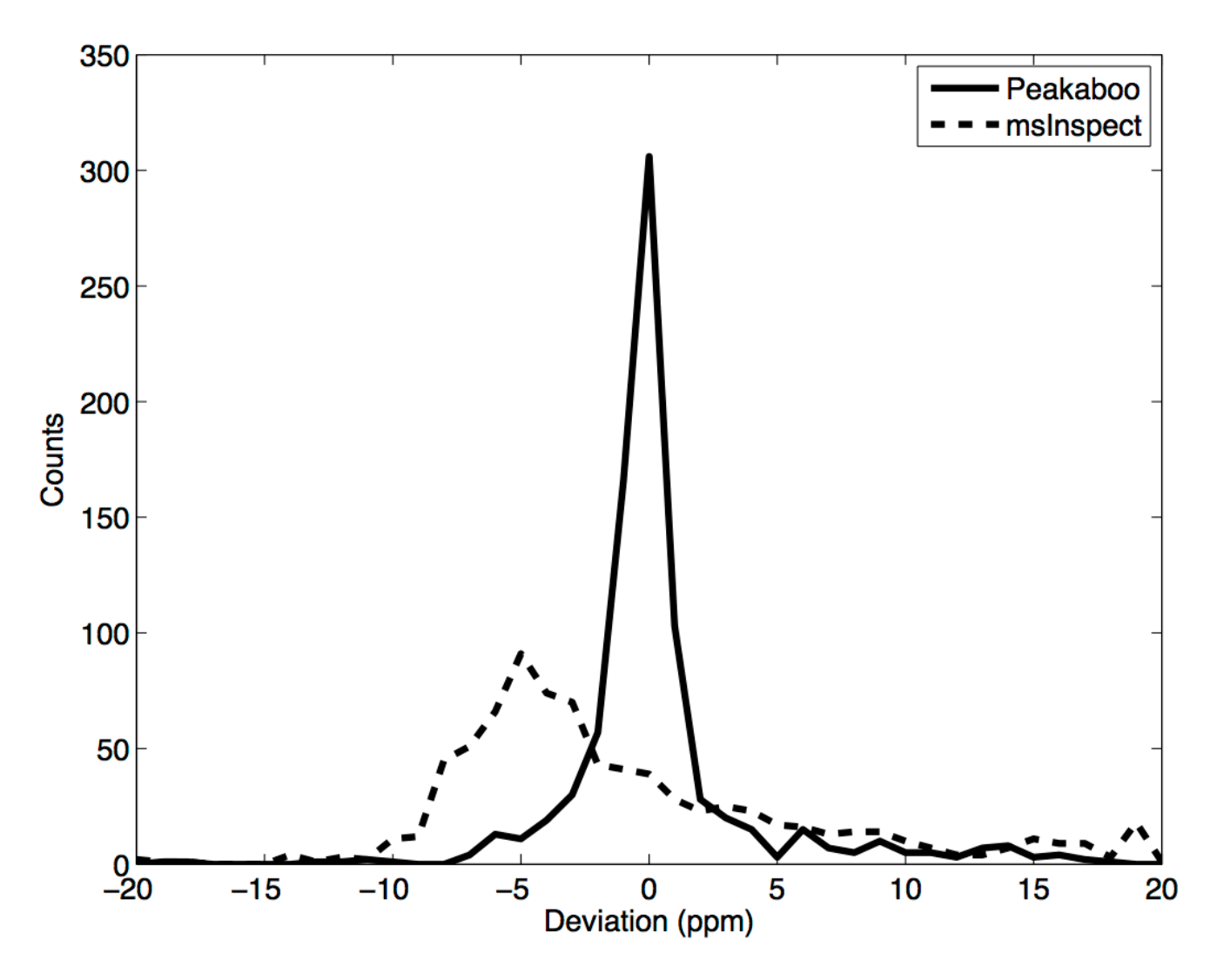

**Figure S2.** Histogram of m/z deviation for one of the 9 runs (other runs were similar), using  $n = 984$ confidently identified peptides (Peptide Prophet score > 0.99), using Peakaboo (solid line) vs msInspect (dotted line). Peptides with deviation > 40 ppm not shown.

## **Supplemental Text 3b: Benchmarking ProteoWizard's Centroiding**

To assess the performance of ProteoWizard's centroiding features we used an MS run (Mix 3 - B06- 11071) from the Standard Protein Mix Database (Klimek et al, 2008), where the MS/MS data was collected in Profile Mode on an LTQ-FT. Data was either not centroided, or centroided with ProteoWizard's native centroider, or centroided with the vendor (Thermo) centroider. Data was then submitted to X! to match MS/MS to peptides followed by Peptide and Protein Prophet.

We then investigated the impact of the different centroiding algorithms for 602 MS/MS scans with high confidence peptide matches (PeptideProphet scores of at least 0.999 and matching peptide assignments across all three peak detection methods: vendor, ProteoWizard (pwiz), and profile mode).

Overall, it appears that the ProteoWizard native centroider performs comparably to the vendor centroider. However, it is more prone to include low-intensity peaks. Regardless of centroiding method, approximately 1300 peptides were identified with PeptideProphet scores > .9.

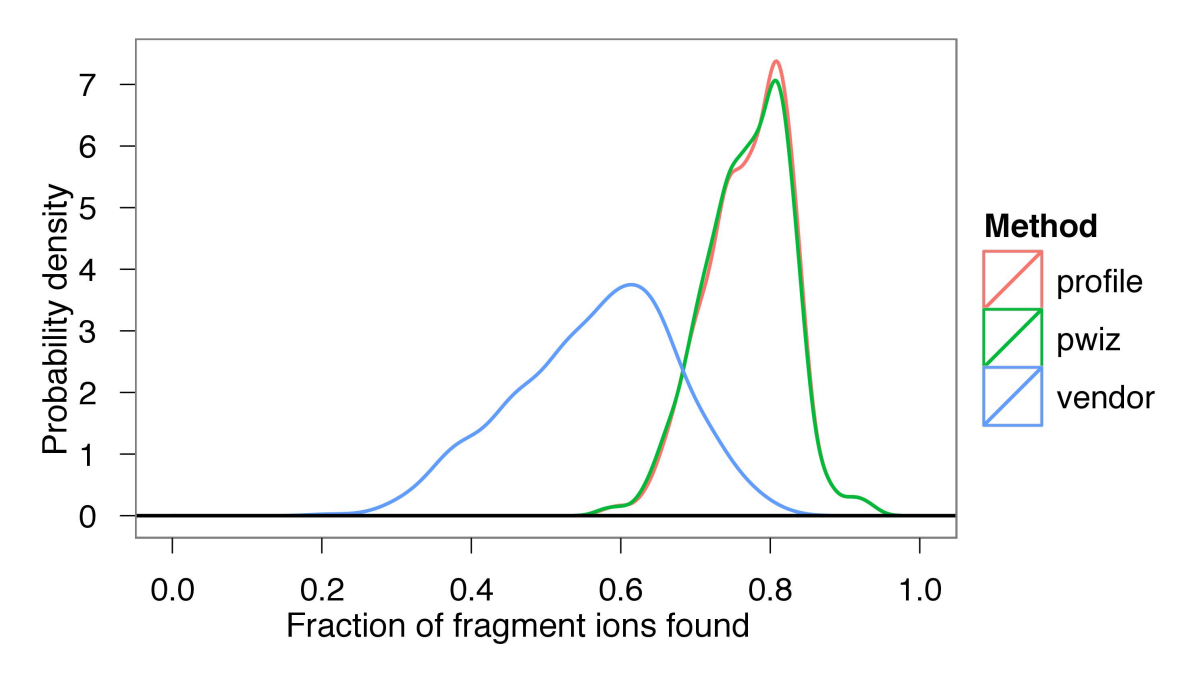

**Figure S1.** Smoothed histogram for the fraction of matching fragment ions (b/y series charge 1, 2, or 3) in centroided spectra across the 602 scans. The pwiz centroider has a higher fraction of matching fragment ions than the vendor centroider.

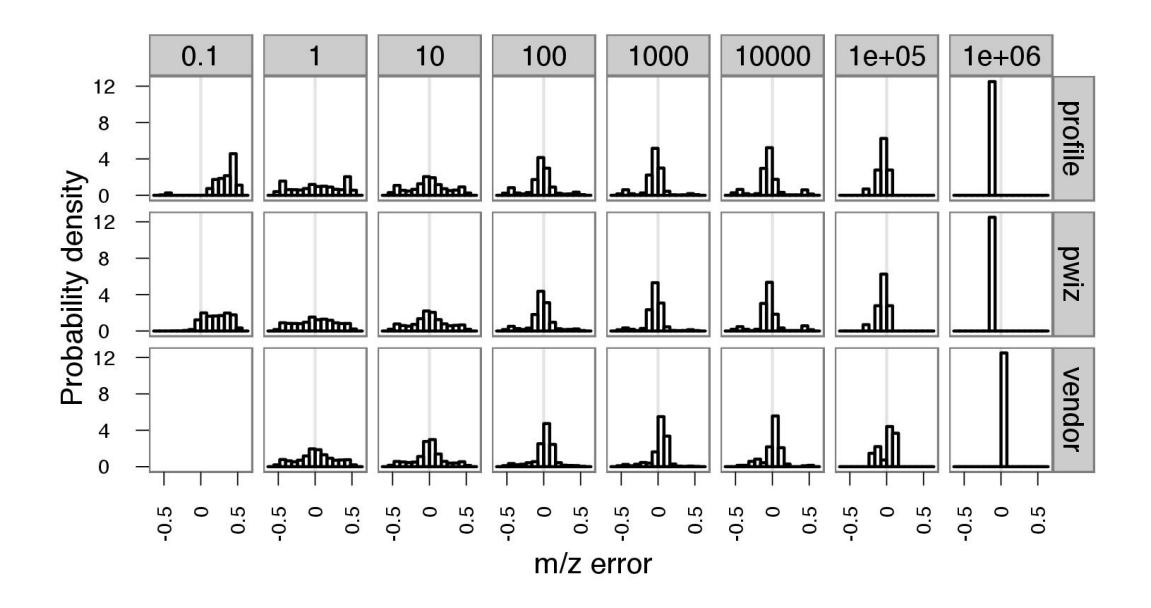

**Figure S2.** Fragment ion m/z error distributions as a function of method and peak intensity. Vendor centroider appears to threshold more aggressively than pwiz centroider. However, ProteoWizard's low intensity peaks have a higher average error.

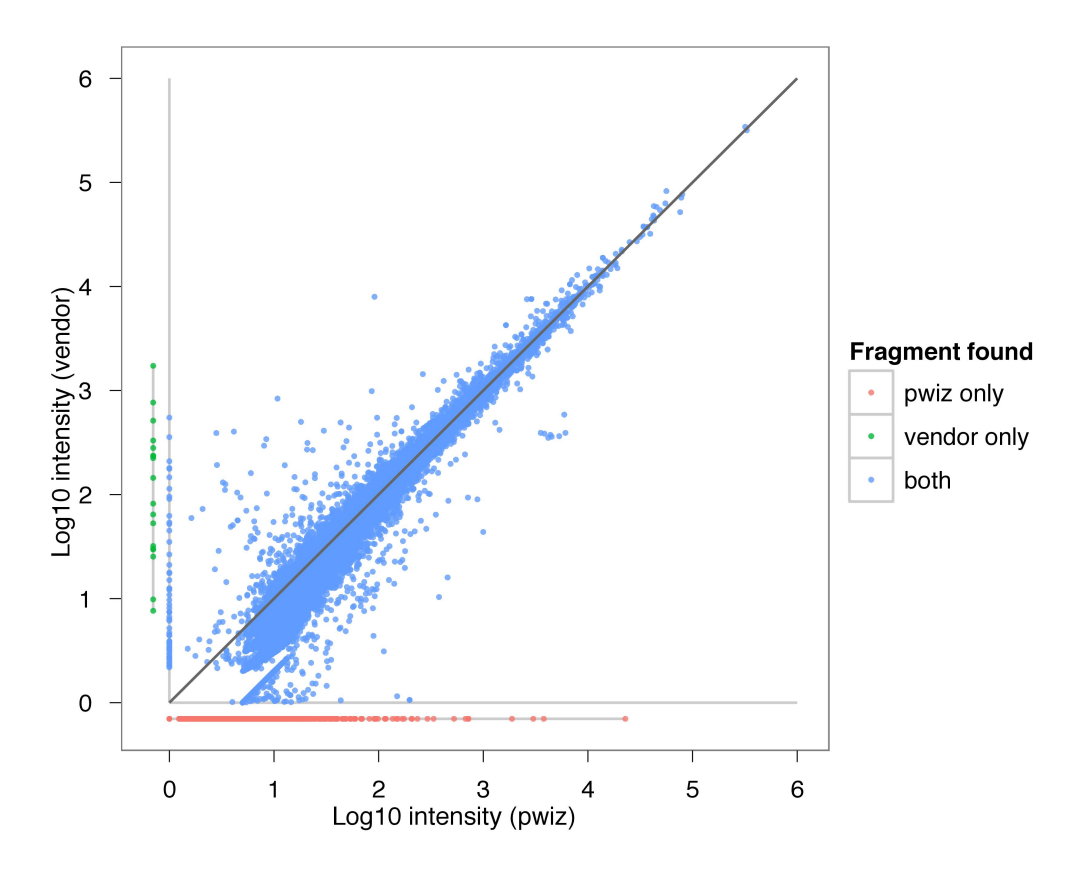

**Figure S3.** Scatterplot of  $log_{10}$  peak intensities comparing ProteoWizard (x-axis, scaled by 5x; low intensities clipped at 1) to vendor (y-axis) for 24582 matching ions (blue) shows generally broad correlation. 18 peaks were found by vendor only (green). 9635 peaks were found by ProteoWizard only. Notably these peaks span a range of intensities.

### **Citations:**

- 16. Kessner, D., Chambers, M., Burke, R., Agus, D. & Mallick, P. ProteoWizard: open source software for rapid proteomics tools development. *Bioinformatics* **24**, 2534-2536 (2008).
- 17. Martens, L. et al. mzML--a community standard for mass spectrometry data. *Mol Cell Proteomics* **10**, R110 000133 (2011).
- 18. Eisenacher, M. mzIdentML: an open community-built standard format for the results of proteomics spectrum identification algorithms. *Methods Mol Biol* **696**, 161-177 (2011).
- 19. Helsens, K., Brusniak, M.Y., Deutsch, E., Moritz, R.L. & Martens, L. jTraML: An Open Source Java API for TraML, the PSI Standard for Sharing SRM Transitions. *J Proteome Res* **10**, 5260- 5263 (2011).
- 20. Deutsch, E. 2010).
- 21. Pedrioli, P.G. et al. A common open representation of mass spectrometry data and its application to proteomics research. *Nature biotechnology* **22**, 1459-1466 (2004).
- 22. Wilhelm, M., Kirchner, M., Steen, J.A. & Steen, H. mz5: space- and time-efficient storage ofmass spectrometry data sets. *Mol Cell Proteomics* (2011).
- 23. Creasy, D. 2010).
- 24. Pearson, W.R. Rapid and sensitive sequence comparison with FASTP and FASTA. *Methods in enzymology* **183**, 63-98 (1990).
- 25. McDonald, W.H. et al. MS1, MS2, and SQT-three unified, compact, and easily parsed file formats for the storage of shotgun proteomic spectra and identifications. *Rapid communications in mass spectrometry : RCM* **18**, 2162-2168 (2004).
- 26. Gentleman, R.C. et al. Bioconductor: open software development for computational biology and bioinformatics. *Genome biology* **5**, R80 (2004).
- 27. Gatto, L. & Lilley, K.S. MSnbase an R/Bioconductor package for isobaric tagged mass spectrometry data visualisation, processing and quantitation. *Bioinformatics* (2011).
- 28. Smith, C.A., Want, E.J., O'Maille, G., Abagyan, R. & Siuzdak, G. XCMS: processing mass spectrometry data for metabolite profiling using nonlinear peak alignment, matching, and identification. *Anal Chem* **78**, 779-787 (2006).
- 29. Tautenhahn, R., Bottcher, C. & Neumann, S. Highly sensitive feature detection for high resolution LC/MS. *BMC bioinformatics* **9**, 504 (2008).